## **TIB ACADEMY TRAINING IN BANGALORE**

# **DELIVERING THE BETTER TRAINING**

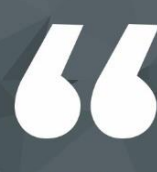

Flexible, Affordable, Accessible service.

**CALL US** +919513332301

## **TIB ACADEMY'S SERVICE FEATURE**

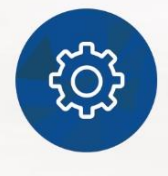

#### **Affordable Fees**

We provide quality training with lowest price. This opportunity is available only at TIB Academy.

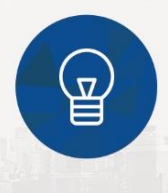

#### **Experienced Trainers**

Learn technology with a experienced professional who have expertise in their particular technology.

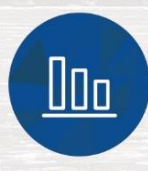

#### **Flexible Timings**

We believe that everyone should get the opportunity to learn their desired course. So we provide flexibility timings.

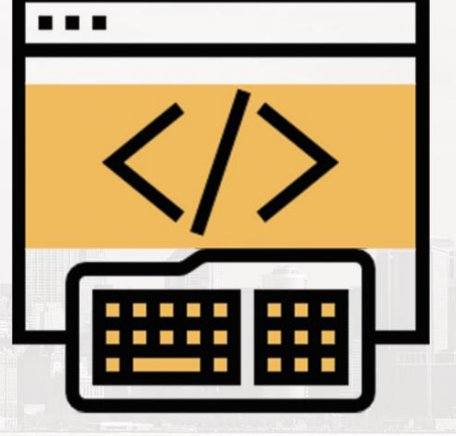

# Advanced **Web Development**

 $\blacktriangledown$ 

#### **Quick Contact**

Second Floor and Third Floor, 5/3 BEML  $\circ$ Layout, Varathur Main Road, Kundalahalli Gate, Bengaluru, Karnataka 560066

www.traininginbangalore.com

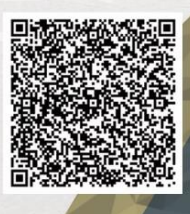

AZIVE IN BAYCA

info@tibacademy.com

 $\bigcirc$ +919513332306

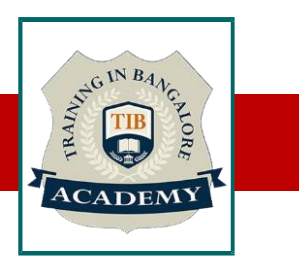

#### **HTML5**

- Introduction
- What is difference between HTML and HTML5?
- HTML Overview
- DOCTYPE
- HTMLAttributes
- Text Formatting
- Script tag
- Link tag
- Image tag
- Div tag
- Span tag
- Kbd tag
- Code tag
- Paragraph
- Pre
- HTMLTables
- HTML Lists
- Iframes
- HTML Web Storage
- Semantic Element
- HTML Media
- HTMLAudio and HTML Video

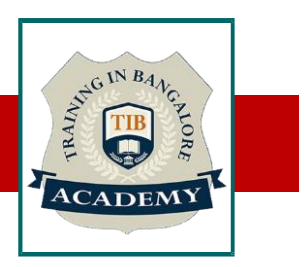

#### **CSS3**

- What is CSS?
- CSS Inclusion
- CSS Fonts
- CSS Text
- CSS links
- CSS Tables
- Margin property
- Padding property
- CSS Lists Styles
- CSS Cursors
- CSS Overflow
- CSS Position
- Pseudo Classes
- Pseudo Elements
- Animation
- Media Query
- Box Sizing

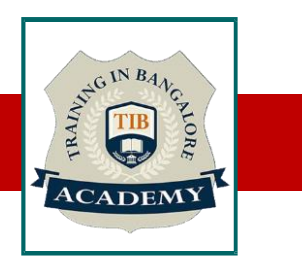

### **BootStrap**

- Overview
- Grid System
- Typography
- Code
- Tables
- Forms
- Buttons
- Images
- Helper classes
- Responsive utilities

# $INB<sub>4</sub>$

#### **JAVASCRIPT**

- Introduction
- Variable Declaration
- Arithmetic Operations
- Array
- Array Methods
- String
- String Method
- JavaScript Function
- Function Closure
- Prototype Chaining
- Regular Expression
- Error Handling
- Event Listener
- Date Methods
- JavaScript Form Validations
- Navigator
- **E6 Features**

### **jQuery and Ajax**

- What is JQM?
- What is notjQM?
- What is a webapp?
- Why jQM?
- Features
- Compatibility
- Requirements
- Emulators, Simulators & more & Viewports on mobile browsers
- Architecture o Self hosted vs. CDNs
- Headers and footers basics
- Navigation
- Internal page navigation
- External page navigation
- Understanding AJAX on mobile browsers
- Absolute external links
- Mobile Special links
- **Transitions**
- Dialogs

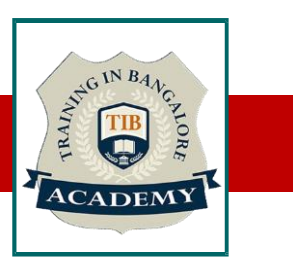

- Prefetching
- UI Components
- **Buttons**
- Lists
- Forms
- The framework and JavaScript
- Dynamic data with jQuery Mobile
- Extending the framework
- Managing data with HTML5
- Packaging for installation and stores

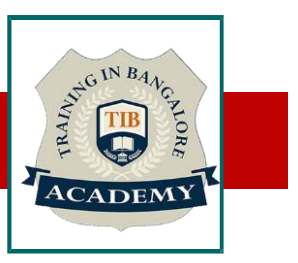

#### **ANGULARJS**

- What is AngularJS?
- What is Single Page Application?
- Features, Advantages of AngularJS
- MVC and MVVM structure
- Services
- Dependency injection
- Controllers
- Directives
- Built-in Directives
- Template
- Routing (with server configurations)
- Digest Cycle (Watcher in AngularJS)

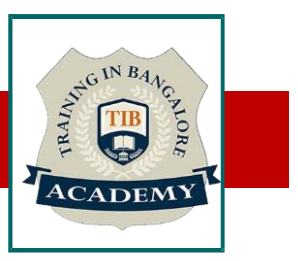

#### **TYPESCRIPT**

- Introduction
- Features of Typescript
- Why use Typescript
- Component of Typescript
- Typescript Environment Setup
- Basic Syntax (Compiler Flags, Identifiers & Object Orientation)
- Inferred Typing in Typescript
- Variable Declaration Types
- Tuples, Enum, Nullable, Union (New types in Typescript)
- Typescript Decision making conditions
- Typescript Function
- Inheritance and Constructor
- Static properties and Methods
- **Abstract Class**
- Private Constructor and Singletons
- Namespace Modules

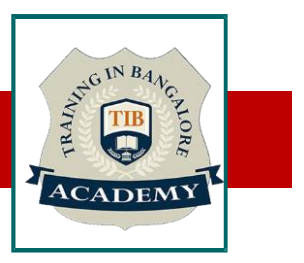

#### **ANGULAR 5**

- Angular Environment Setup (Angular CLI)
- Angular Project Setup
- Components
- Modules
- Templates
- Dependency Injection
- Data Binding
- Event Binding
- Directives & Custom pipe (Structural or Attribute directives)
- Pipe & Custom pipe
- Services
- Routing
- Http-module
- Observables & Rxjs

# $INB_A$

#### **PHP and MySQL**

- What is PHP?
- The history of PHP
- Why choose PHP?
- Installation overview
- Embedding PHP code on a page
- Outputting dynamic text
- The operational trail
- Inserting code comments
- Variables
- Strings
- String functions
- Numbers part one: Integers
- Numbers part two: Floating points
- **Arrays**
- Associative arrays
- Array functions
- Booleans
- NULL and empty -Type juggling and casting -Constants
- Control Structures: Logical Expression

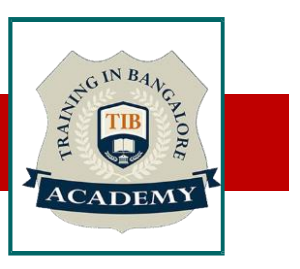

- Control Structures: Loops
- User-Defined Functions
- Debugging
- Building Web Pages with PHP
- Working with Forms and Form Data
- Working with Cookies and Sessions
- MySQL Basics
- Building a Content Management System (CMS)
- Using Site Navigation to Choose Content
- Application CRUD
- Building the Public Area
- Regulating Page Access
- Advanced PHP Techniques
- Object-Oriented Programming (OOP)
- OOP in Practice
- Sending Emails

#### **Other Activities**

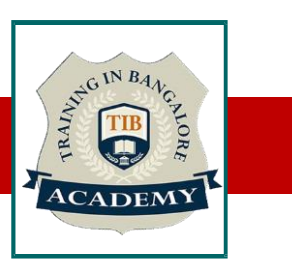

#### Assessments

- •Objective Assessments
- -- Syntactical based
- -- Scenario based
- Note: At least 2 objective based assessments in each module
- •Hands On Practical Assessments
- -- Scenario based
- Note: At least 2 Hands on assessments in each module

#### **Assignments**

•Hands On – Practical Assignments

Note: At least 4 Hands on assignments in each module

Tasks – Home Work

•Regular tasks on each module

Note: Tasks are focused more to improve self learning

- Free Career Counselling
- Mini POC (2 Projects)
- Assessments (3)
- Resume Building (2 level)
- Mock-up Interview sessions
- Technical Meetups (2 sessions)